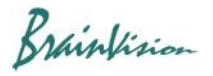

## **8-4-4. Pixel binning (Binning)**

When you execute [Filters (spatial)]-[Binning], the following screen is displayed and you can combine multiple pixels into one pixel. Select either addition or average as calculation method when collecting pixels.

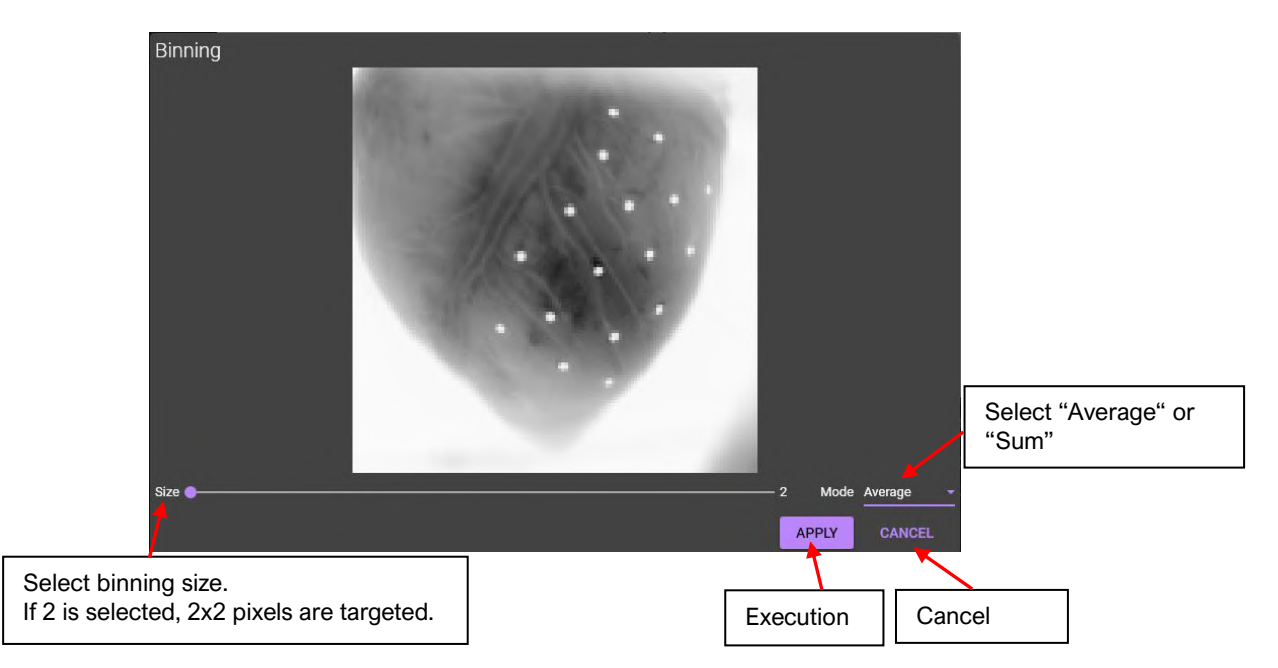